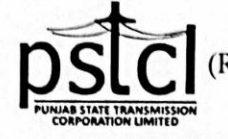

PUNJAB STATE TRANSMISSION CORPORATION LIMITED

(Regd. Office: PSEB Head Office, The Mall, Patiala-147001, Punjab, India) Corporate Identity Number: U40109PB2010SGC033814 (O/o Dy.CE/HR & Admn., Shakti Sadan, Patiala)

Email Id: se-admin@pstcl.org Telephone No. 0175-2970693Website: www.pstcl.org

**MOST URGENT** 

To

All DDOs of PSTCL

(To be hosted on website only)

HR & Admn.

Memo No: 3769

Dated:  $08/05/2020$ 

#### Regarding mapping of employees in online portal using S-Map event. Subject:

This is to inform you that on the pattern of PSPCL HR data application, all the posts and locations of PSTCL have been created in online portal in accordance with the latest sanctioned strength of PSTCL after recent restructuring.

In this regard DGM/IT, PSTCL, Patiala vide his office o/o no. 302/IT-1153 dated 12-02-2020 (Annexure-I) ordered all the DDOs to map the employees in the online portal using S-Map event within two weeks. But till date the mapping of employees has not been completed by many of the DDOs, due to which the HR data application is held up. As such it is again requested to all DDOs to map the employees.

The DDO's have been provided with the facility to map the employees and their posting by using S-Map event. The procedure of mapping is attached herewith as Annexure-II for reference. In case of any difficulty Sh Mandeep Singh, AM/IT (M-9646102809) & Er. Sachin Singla, AE/Personnel (M-9646103214), may please be contacted.

Matter most urgent.

DA/As above.

 $\frac{3770}{74}$  dated -  $\frac{08}{05}$  and  $\frac{20}{20}$ <br>CC: Copy of the above is sent to following with request to instruct all the DDOs under your control to map the employees posted at their respective posts by using S-Map event by 15-05-2020.

- 1. All EICs/CEs of PSTCL.
- 2. CFO, PSTCL, Patiala. & CAO (F&A), PSTCL, Patiala.
- 3. All Dy. CEs/ SEs in PSTCL.
- 4. All ASEs/ Sr. Xens in PSTCL.
- 5. SE/IT, PSTCL, Patiala, with the request to upload it on PSTCL website.

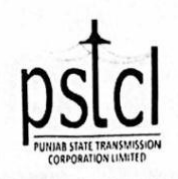

PUNJAB STATE TRANSMISSION CORPORATION LIMITED (Regd. Office: PSEB Head Office, The Mall, Patiala - 147001, Punjab, India) Corporate Identity Number: U40109PB2010SGC033814 OFFICE OF DGM/IT, PSTCL, Shakti Sadan, THE MALL PATIALA E-mail: dgm-it@pstcl.org Website: www.pstcl.org

Office Order No. 302 / IT-1153

Dated 12/02/2020

This is to inform you that on the pattern of PSPCL HR data application, all the posts and locations of PSTCL have been created in online portal in accordance with the latest sanctioned strength of PSTCL after recent restructuring.

Now it is required to map the employees posted at their respective posts. The DDO's have been provided with the facility to map the employees and their posting by using S-Map event. The procedure of mapping is attached herewith as Annexure-I for reference. In case of any difficulty the office of Sr.Xen/Personnel. PSTCL. (Mob No. 96461-56500) or AM/HR. (Mob No 96461-17961) can be contacted.

All the DDO's are required to map the posts within two weeks of issue of this office order.

**PSTCL, Patiala** 

Endst. No.  $90 - 138$  $/IT-1153$ 

Dated 12 /02/2020

Copy of above is forwarded to the following for information please:

- 1. All DDO's of PSTCL.
- 2. Sr.Xen/Personnel, PSTCL, Patiala.

 $.$   $\Omega$ **DGM/IT** PSTCL, Patiala

# **Steps to Add SMAP Event for Updating the Paycharge Location and Sanctioned Designation of the Employee**

#### **Step 1:** Click on Career History

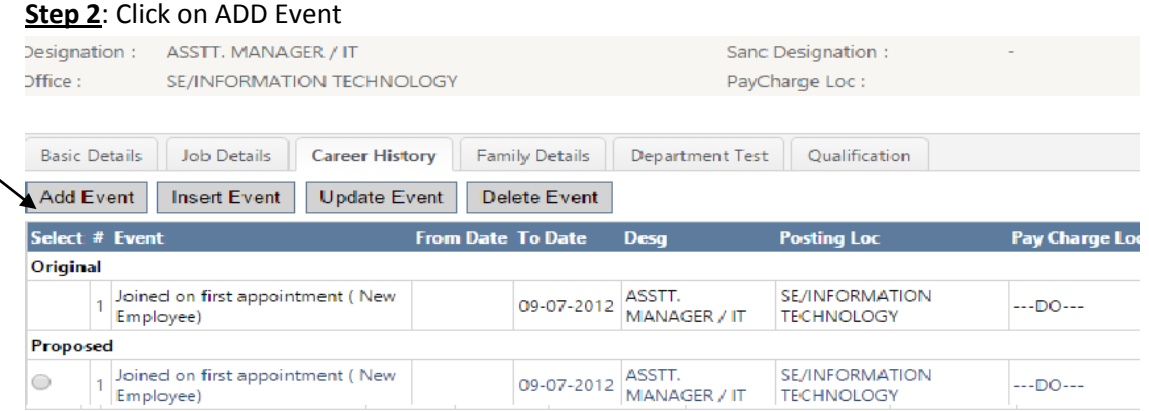

### **Step 3:** Select SMAP Event from the Dropdown List of Events as shown below:

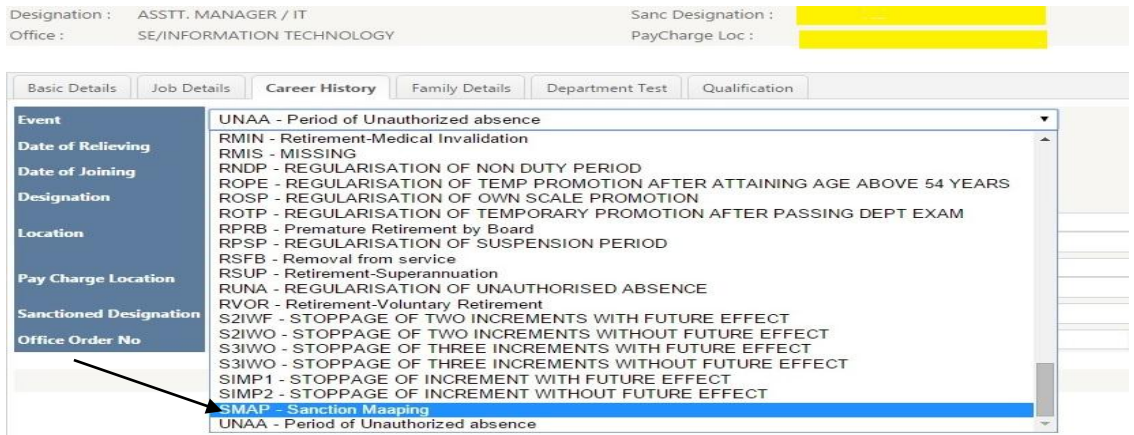

**Step 4: In order to search pay charge location**, Type initials letters of pay charge location

Example 1: For DS Division Commercial East Amritsar **Type** *div com amr* Example 2: For DS Sub-Division West technical Patiala **Type** *div west pat*

Note: Please ,don't type location code like LC 424,567etc.

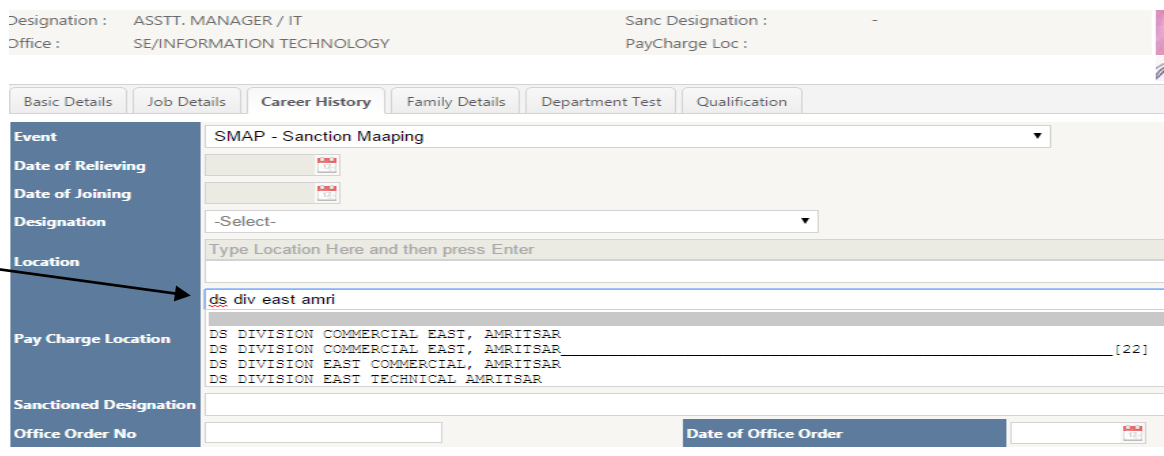

**Step 5:** click on the Sanctioned designation and you will get a dropdownlist of sanctioned designation as shown below:

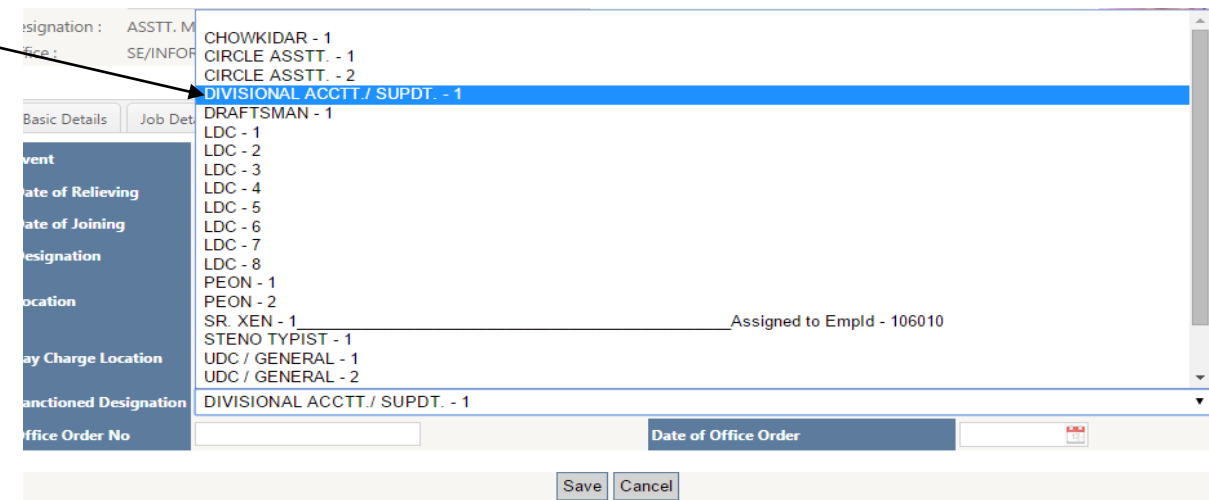

# **Step 6: Click on Save Button**

**Step 7: After the Approval of DDO, Sanc Designation and Pay Charge Location will get displayed as shown below:**

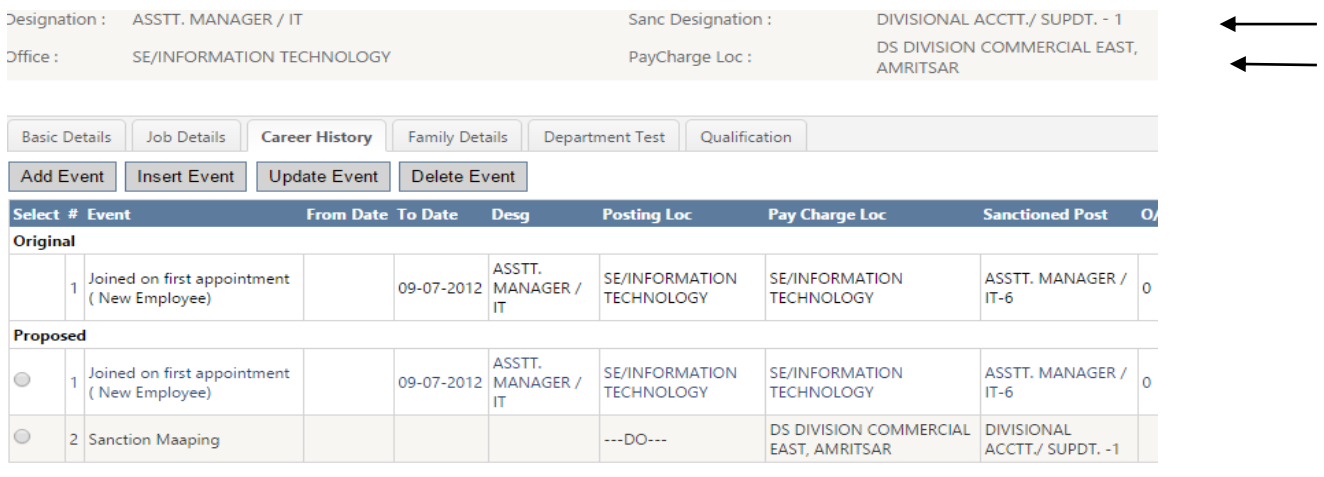

## **Note:**

- **1. In case of Transfer/Promotion, you can directly add the pay charge location and sanctioned designation in career history with the following events:**
	- **CTRP for transfer event in public interest**
	- **CTRO for transfer event in own interest**
	- **CPRO for promotion event**
	- **JNEW for the joining of new employee**

**In the above cases, there is no need to add SMP event separately in career history of the employee.**